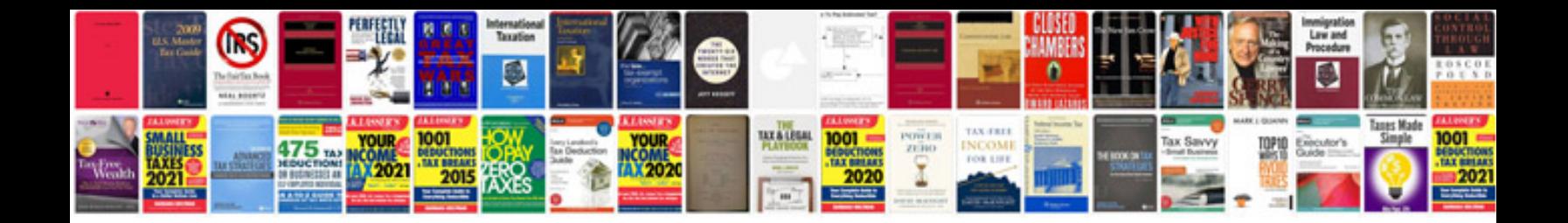

**Infrastructure requirements document template**

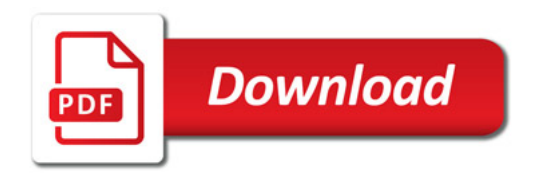

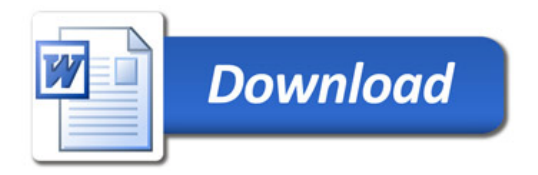